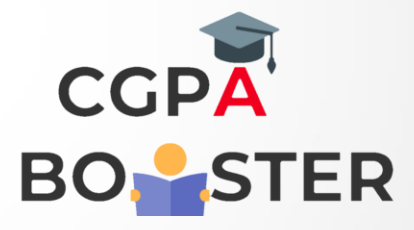

## Solution Code

```
import java.io.*; 
import java.util.*; 
public class EmirpNumber 
{ 
public static boolean isPrime(int n) 
{ 
if (n \leq 1)return false; 
//loop executes from 2 to n-1 
for (int i = 2; i < n; i++)
if (n \% i == 0)
//returns false if the condition returns true 
return false; 
//returns true if the condition returns false 
return true; 
}
```

```
public static boolean isEmirp(int n) 
{ 
if (isPrime(n) == false)return false; 
int reverse = 0;
```
//finds the last digit of the number (n)

//finds the reverse of the given number

```
while (n != 0)
```
int digit = n % 10;

{

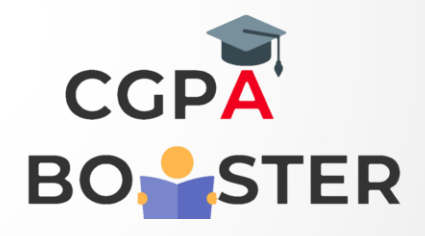

ç

## Solution Code

```
//finds the last digit of the number (n) 
int digit = n \% 10;
//finds the reverse of the given number 
reverse = reverse * 10 + digit;
//removes the last digit 
n = n/10;
} 
//calling the user-defined function that checks the reverse number is prime 
or not 
return isPrime(reverse); 
} 
//driver code 
public static void main(String args[]) 
{ 
Scanner sc=new Scanner(System.in); 
System.out.print("Enter a number to check: "); 
//reading an integer from the user 
int n=sc.nextInt(); 
if (i sEmp(n) == true)System.out.println("Yes, the given number is an emirp number."); 
else 
System.out.println("No, the given number is not an emirp number.");
```
}

}